$\mathbf I$ 

 $\mathbf I$ 

### **Auto Configuration**

The auto configuration contains the following tables:

- **•** [Organization, page -10](#page-1-0)
- [Partition, page -10](#page-1-1)
- **•** [Network, page -10](#page-1-2)
- **•** [Profile, page -11](#page-2-0)
- **•** [Mandatory Field Class table, page -12](#page-3-0)

The following are the auto-configuration REST APIs:

- [List Organizations, page -15](#page-6-0)
- **•** [Create an Organization, page -16](#page-7-0)
- [Get an Organization, page -17](#page-8-0)
- **•** [Update an Organization, page -18](#page-9-0)
- **•** [Delete an Organization, page -19](#page-10-0)
- **•** [List Partitions, page -20](#page-11-0)
- **•** [Create a Partition, page -21](#page-12-0)
- **•** [Get a Partition, page -22](#page-13-0)
- **•** [Update a Partition, page -23](#page-14-0)
- [Delete a Partition, page -24](#page-15-0)
- **•** [List Networks, page -25](#page-16-0)
- **•** [Create a Network, page -26](#page-17-0)
- **•** [Get a Network, page -27](#page-18-0)
- **•** [Update a Network, page -28](#page-19-0)
- **•** [Delete a Network, page -29](#page-20-0)
- **•** [Create a Auto Configuration profile, page -33](#page-24-0)
- **•** [Delete a Auto Configuration profile, page -36](#page-27-0)
- **•** [Get Auto Config Settings, page -30](#page-21-0)
- **•** [Update Auto Config Settings, page -31](#page-22-0)
- **•** [List Auto Configuration Profiles, page -32](#page-23-0)
- **•** [Create a Auto Configuration profile, page -33](#page-24-0)
- **•** [Get a Auto Configuration profile, page -34](#page-25-0)
- **•** [Update a Auto Configuration profile, page -35](#page-26-0)
- [Delete a Auto Configuration profile, page -36](#page-27-0)

# <span id="page-1-0"></span>**Organization**

H

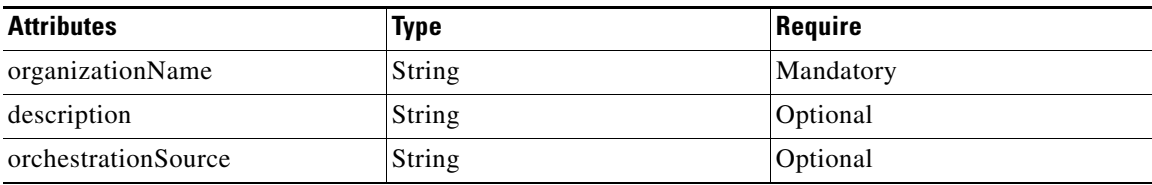

### <span id="page-1-1"></span>**Partition**

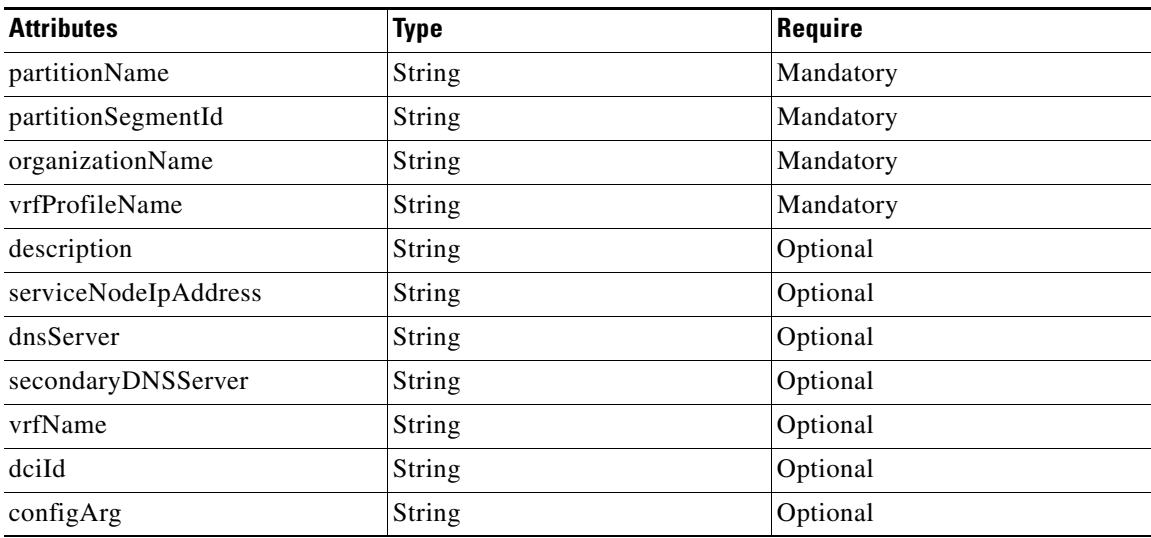

#### <span id="page-1-2"></span>**Network**

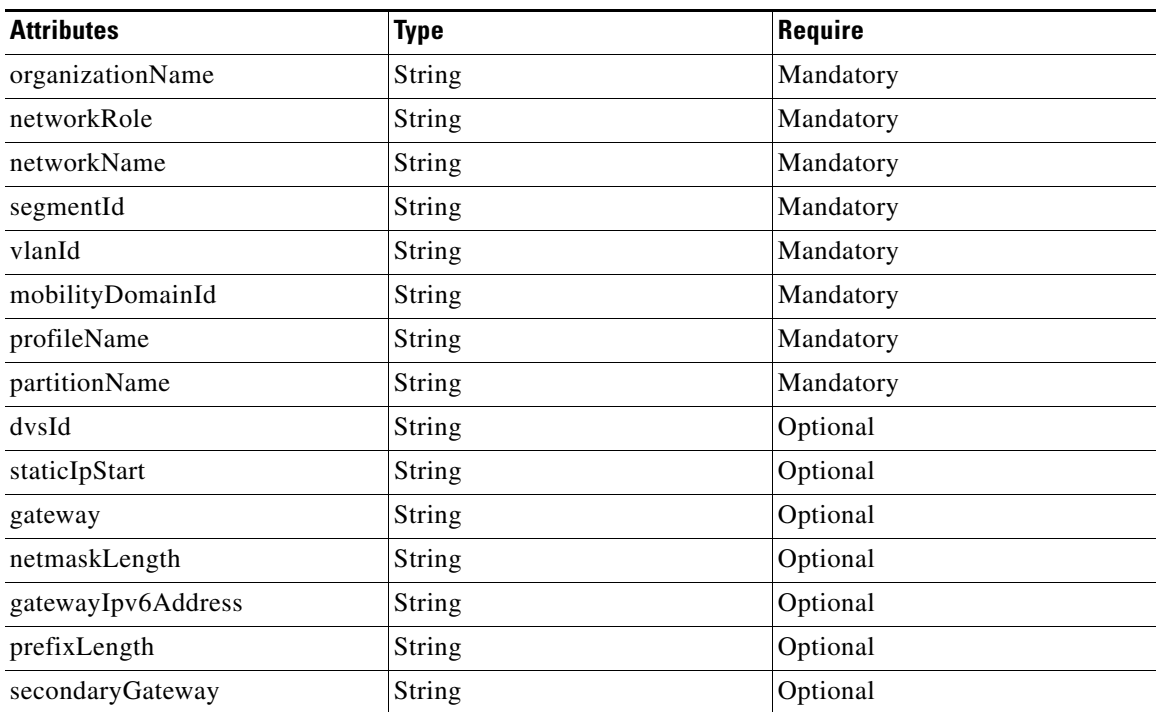

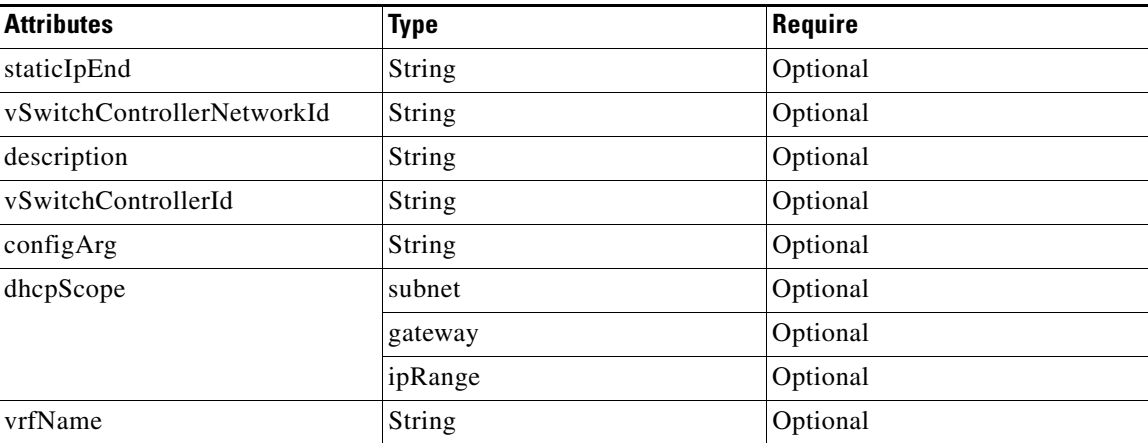

### <span id="page-2-0"></span>**Profile**

 $\mathbf{I}$ 

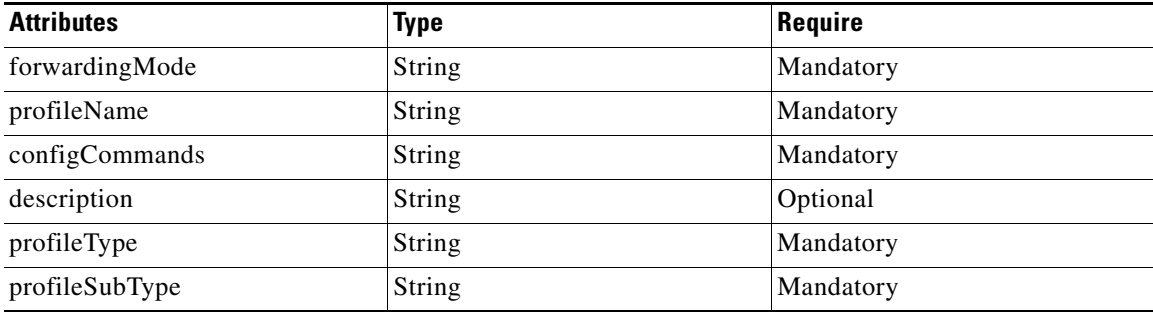

# <span id="page-3-0"></span>**Mandatory Field Class table**

#### **ConfigDeliveryTask**

H

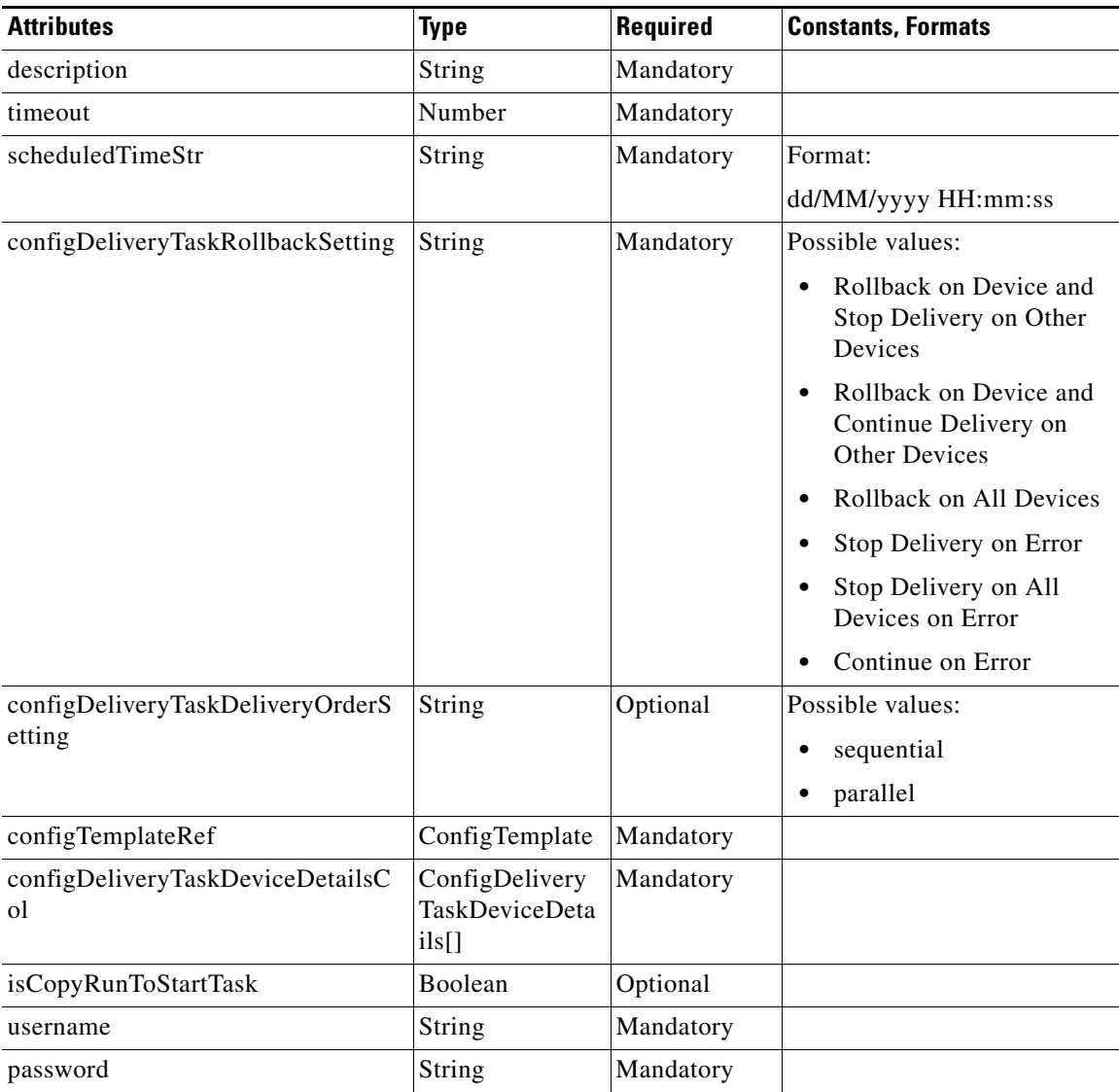

#### **ConfigTemplate**

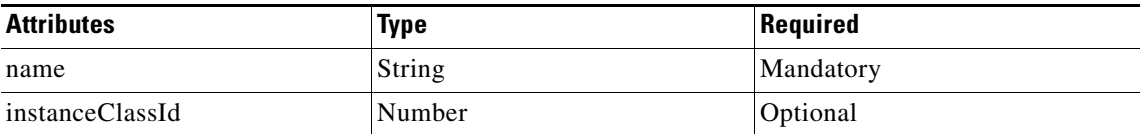

#### **ConfigDeliveryTaskDeviceDetails**

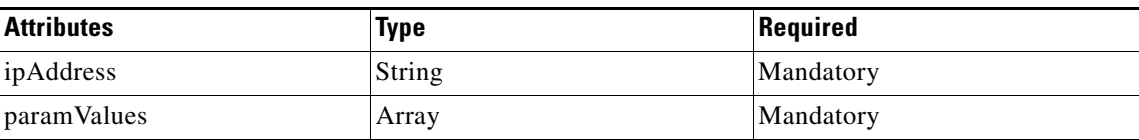

**Status**

 $\mathbf{I}$ 

The following table details the API Response code, status and, the HTTPS methods.

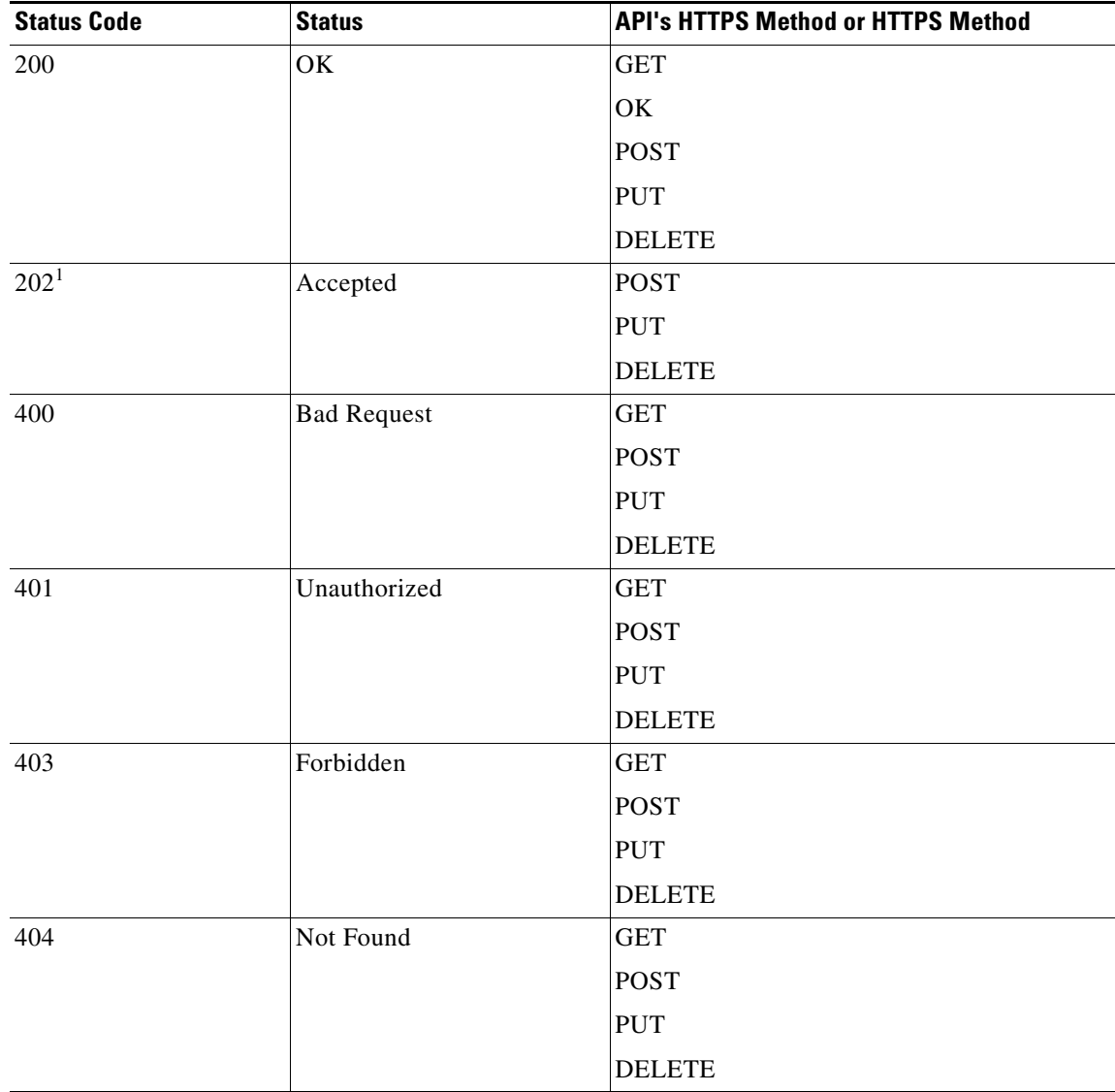

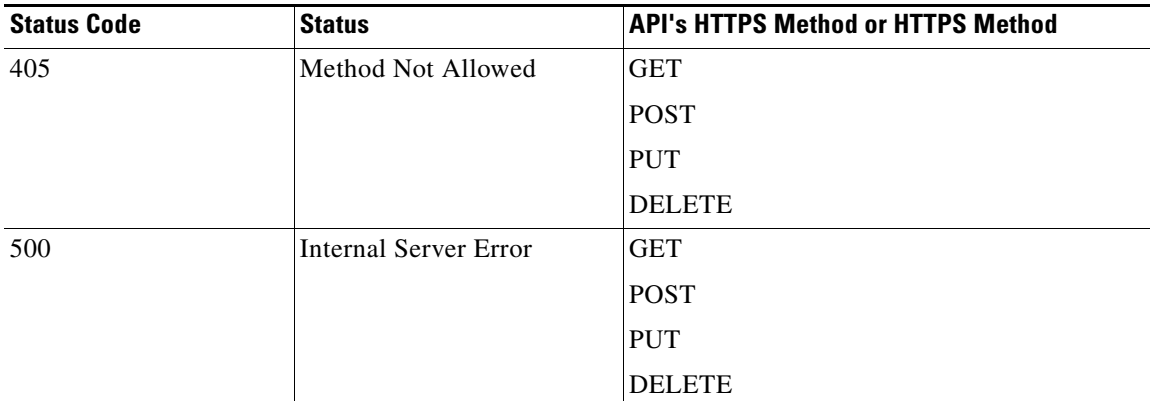

1. Status Code 202 is returned only if the operation is **Un-committed**. Status code 200 is returned otherwise.

 $\blacksquare$ 

**The Co** 

 $\Gamma$ 

# <span id="page-6-0"></span>**List Organizations**

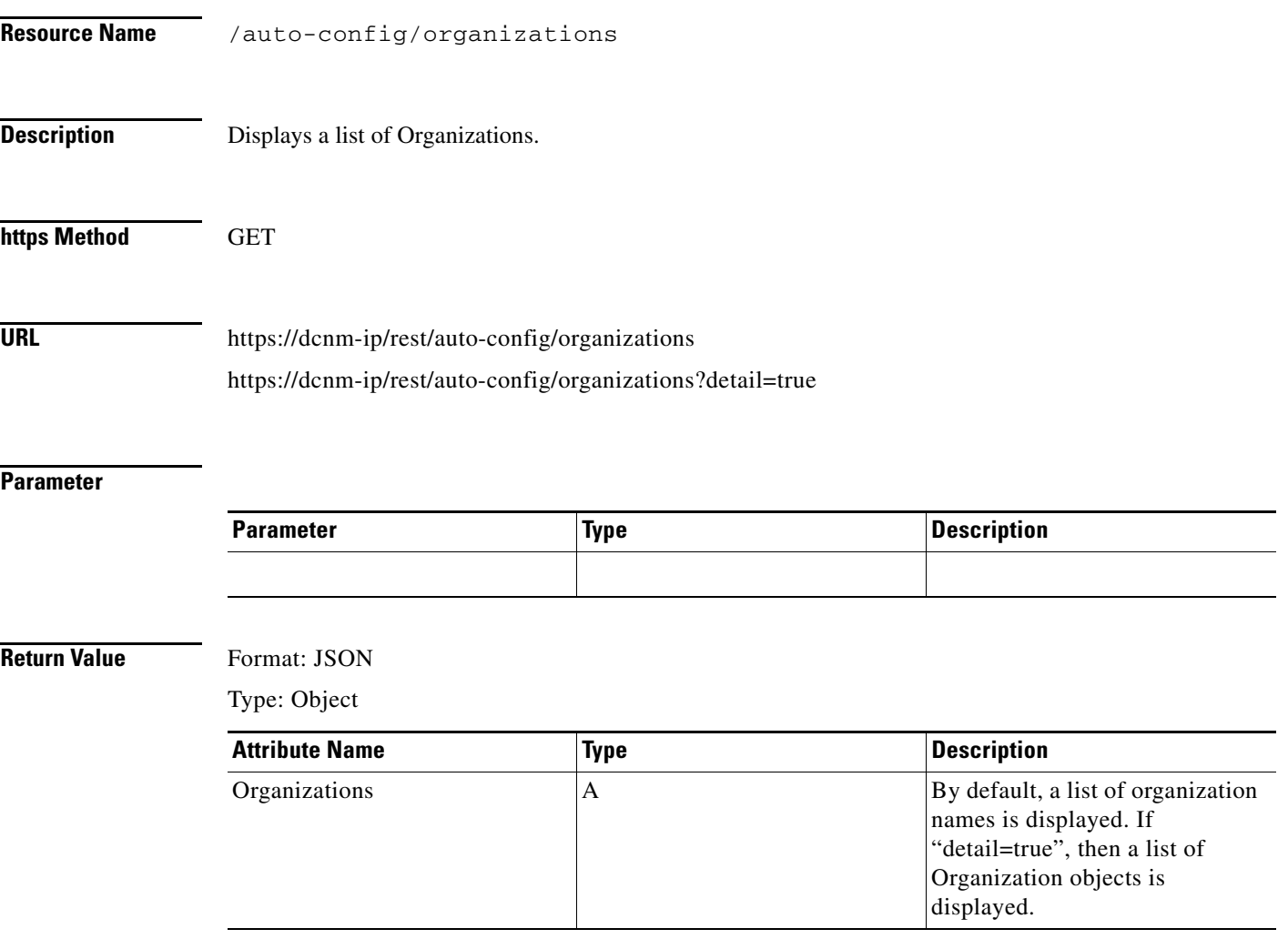

# <span id="page-7-0"></span>**Create an Organization**

**The Second Second** 

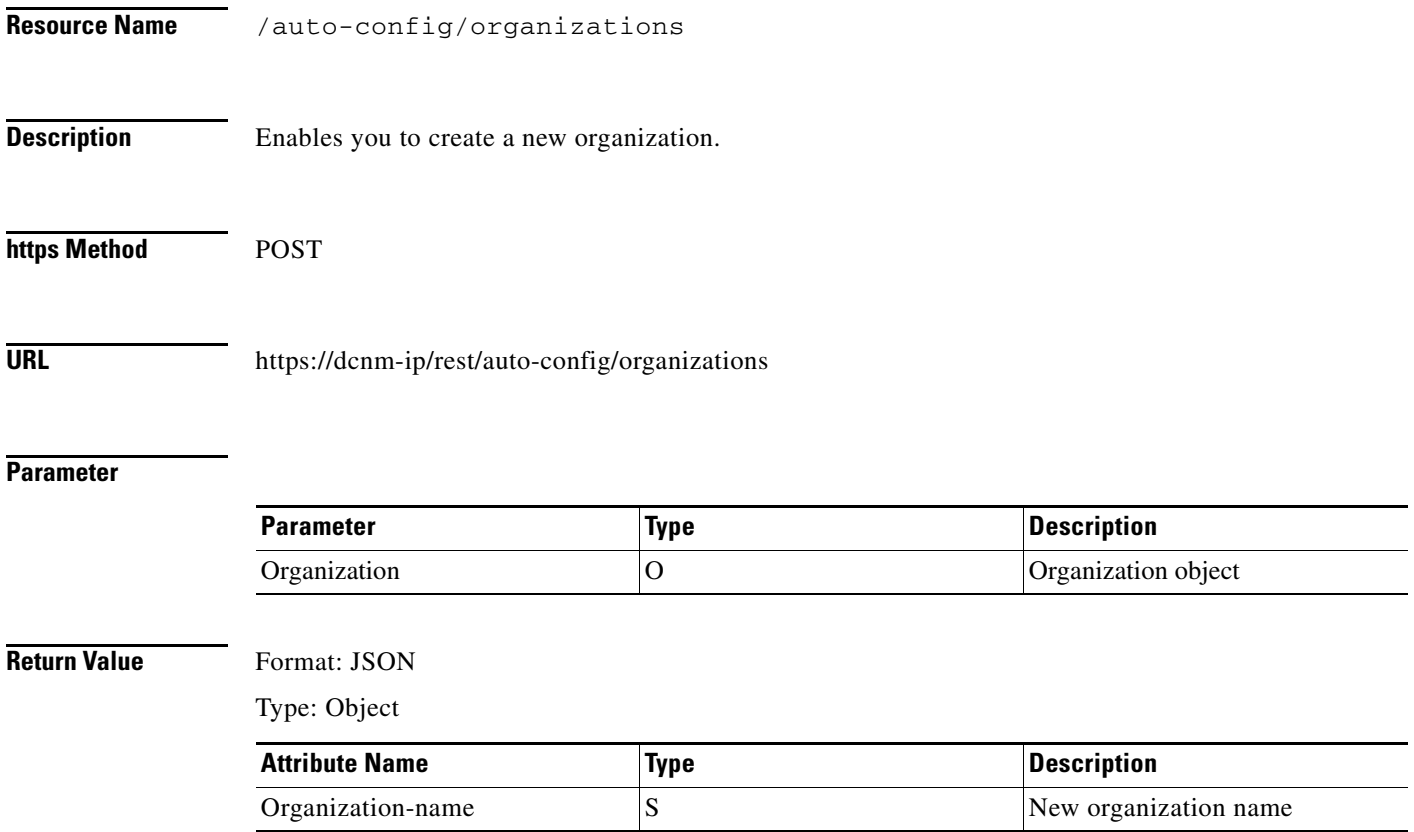

٦

# <span id="page-8-0"></span>**Get an Organization**

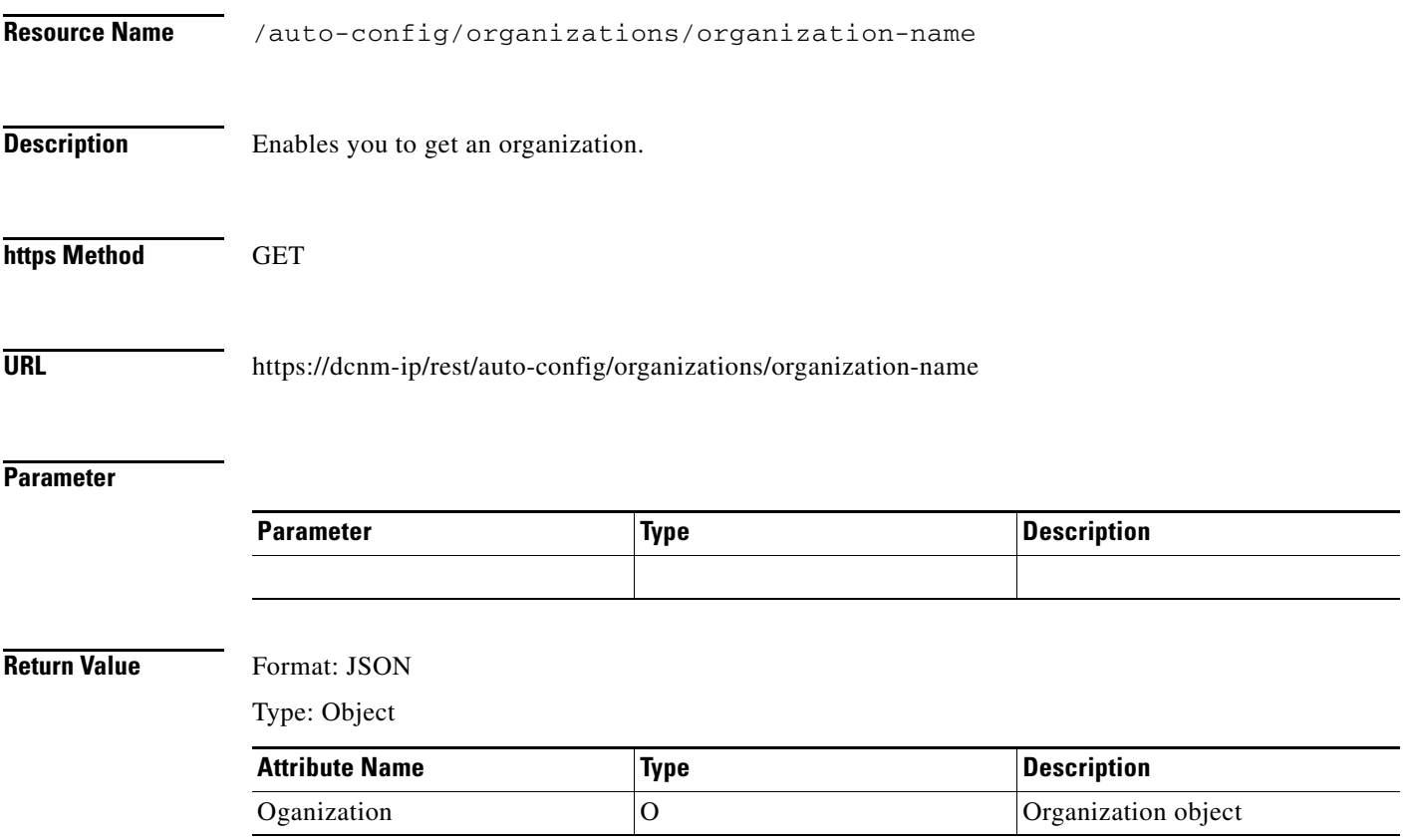

# <span id="page-9-0"></span>**Update an Organization**

 $\blacksquare$ 

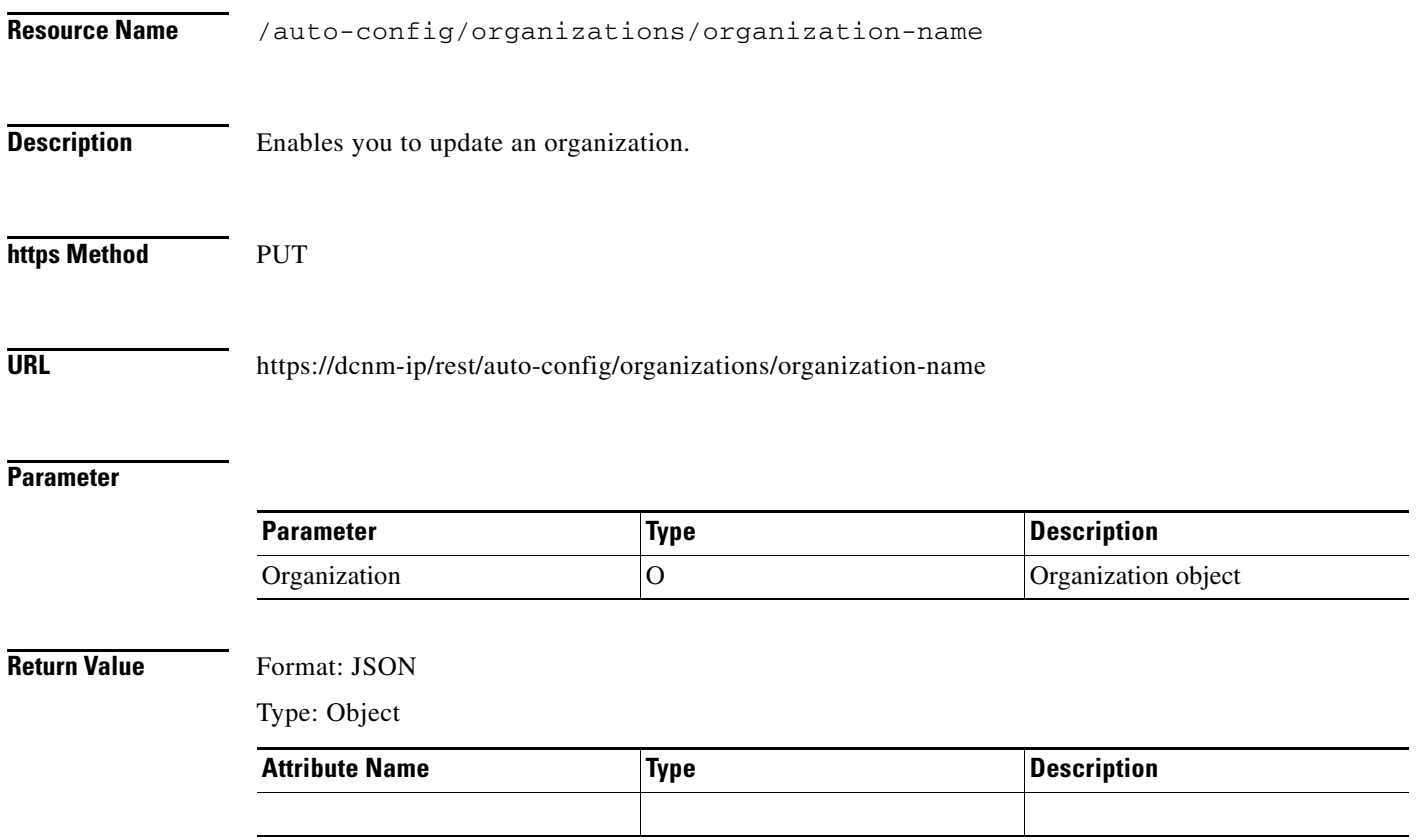

 $\Gamma$ 

# <span id="page-10-0"></span>**Delete an Organization**

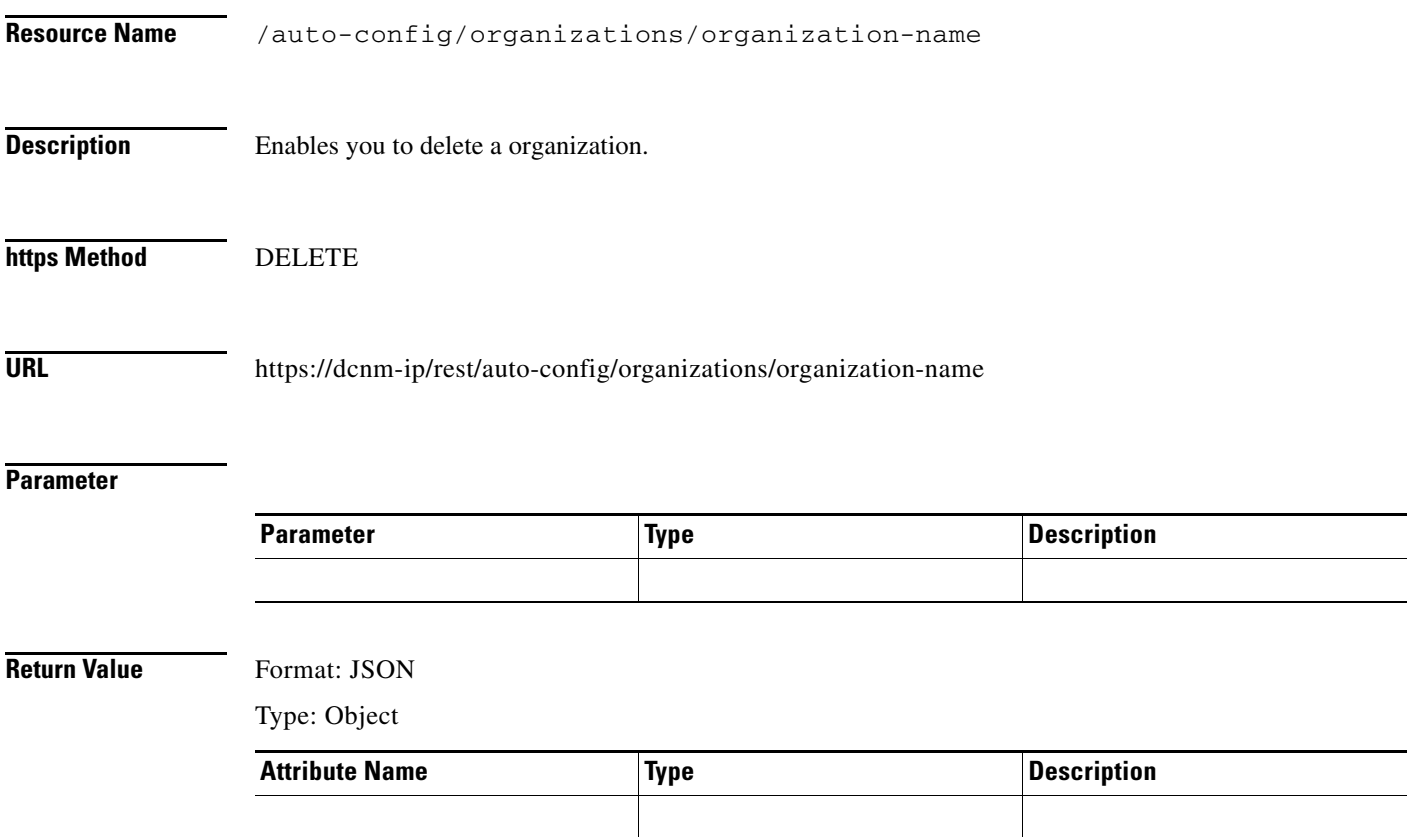

### <span id="page-11-0"></span>**List Partitions**

H

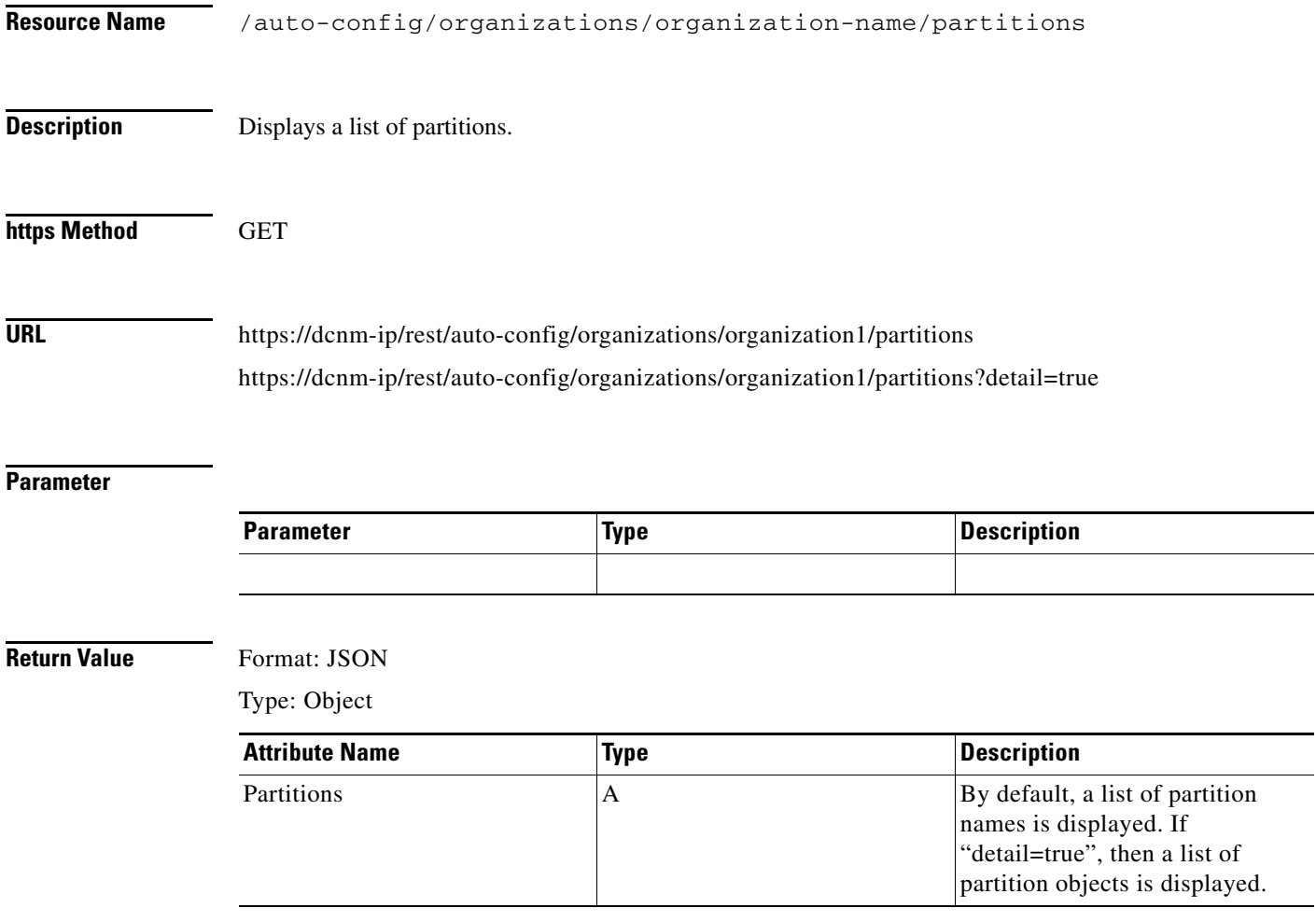

a s

### <span id="page-12-0"></span>**Create a Partition**

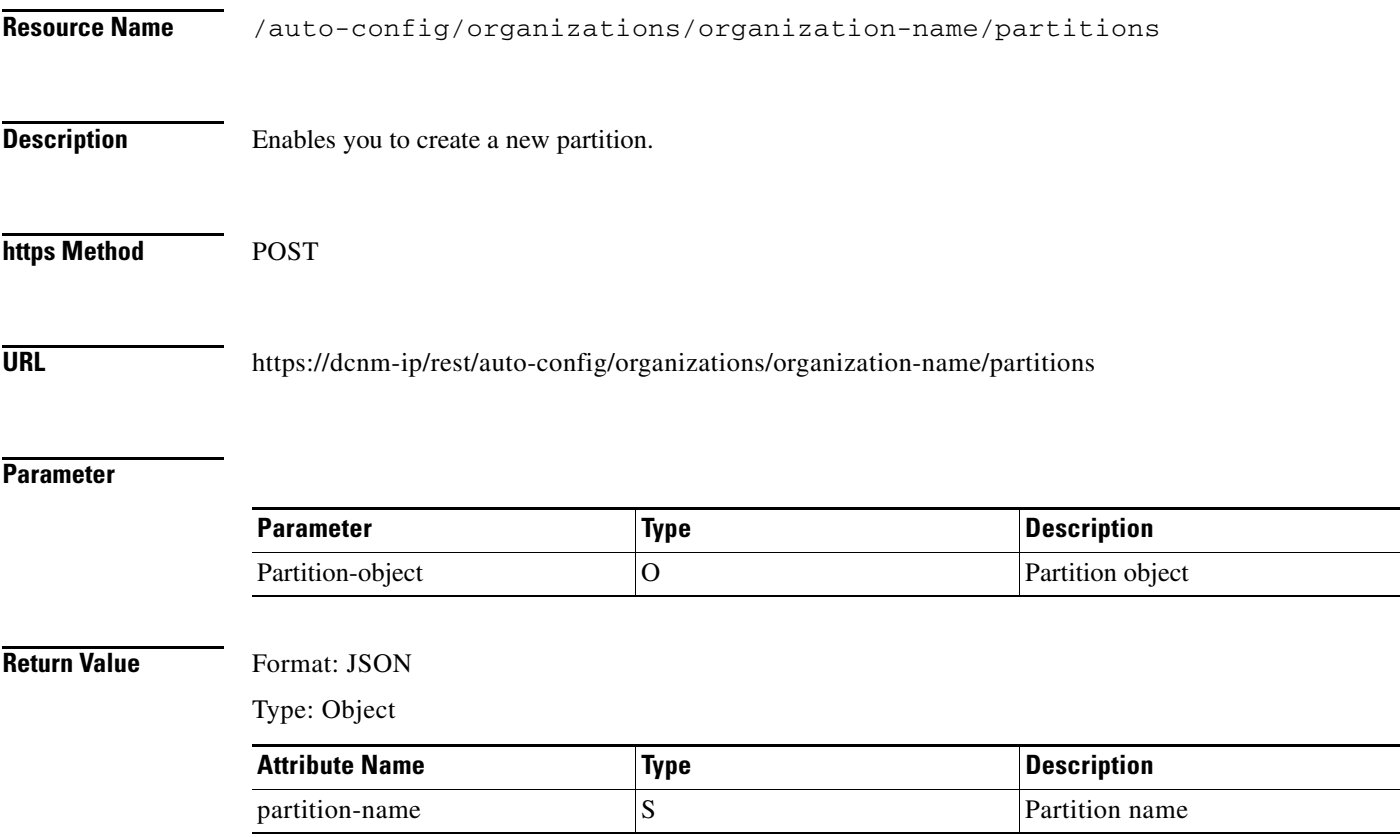

## <span id="page-13-0"></span>**Get a Partition**

**The Second Second** 

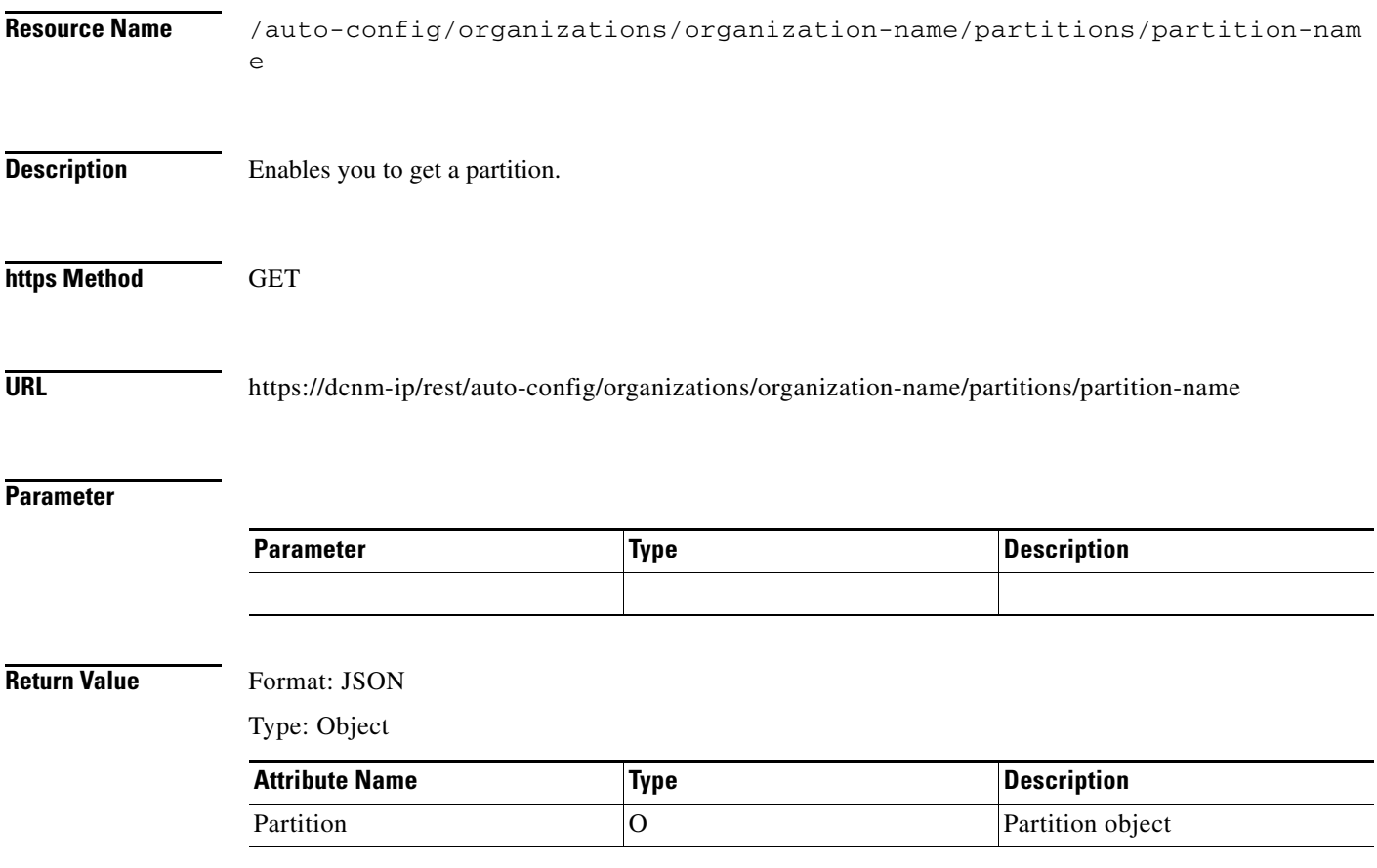

П

# <span id="page-14-0"></span>**Update a Partition**

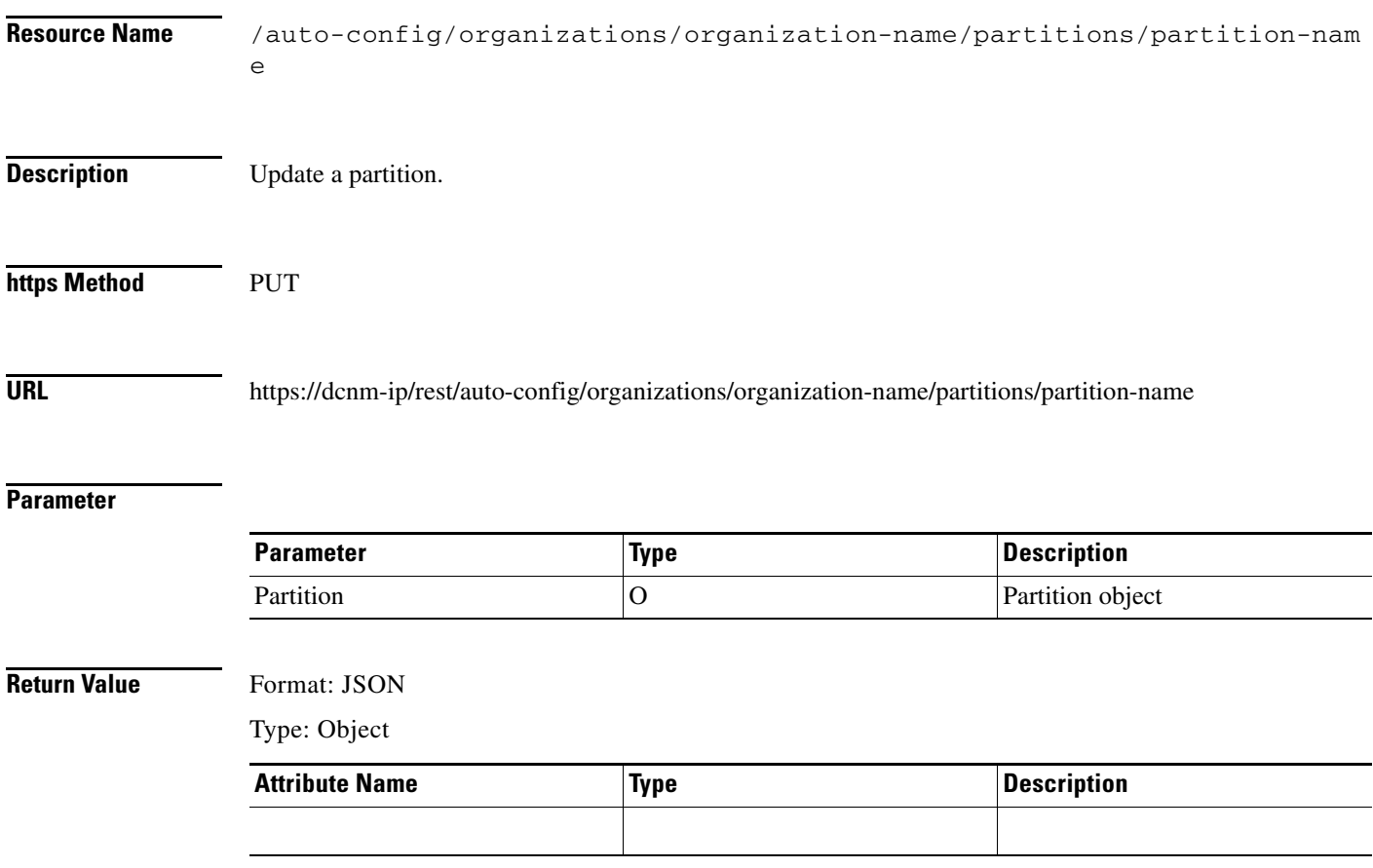

## <span id="page-15-0"></span>**Delete a Partition**

**The Second Second** 

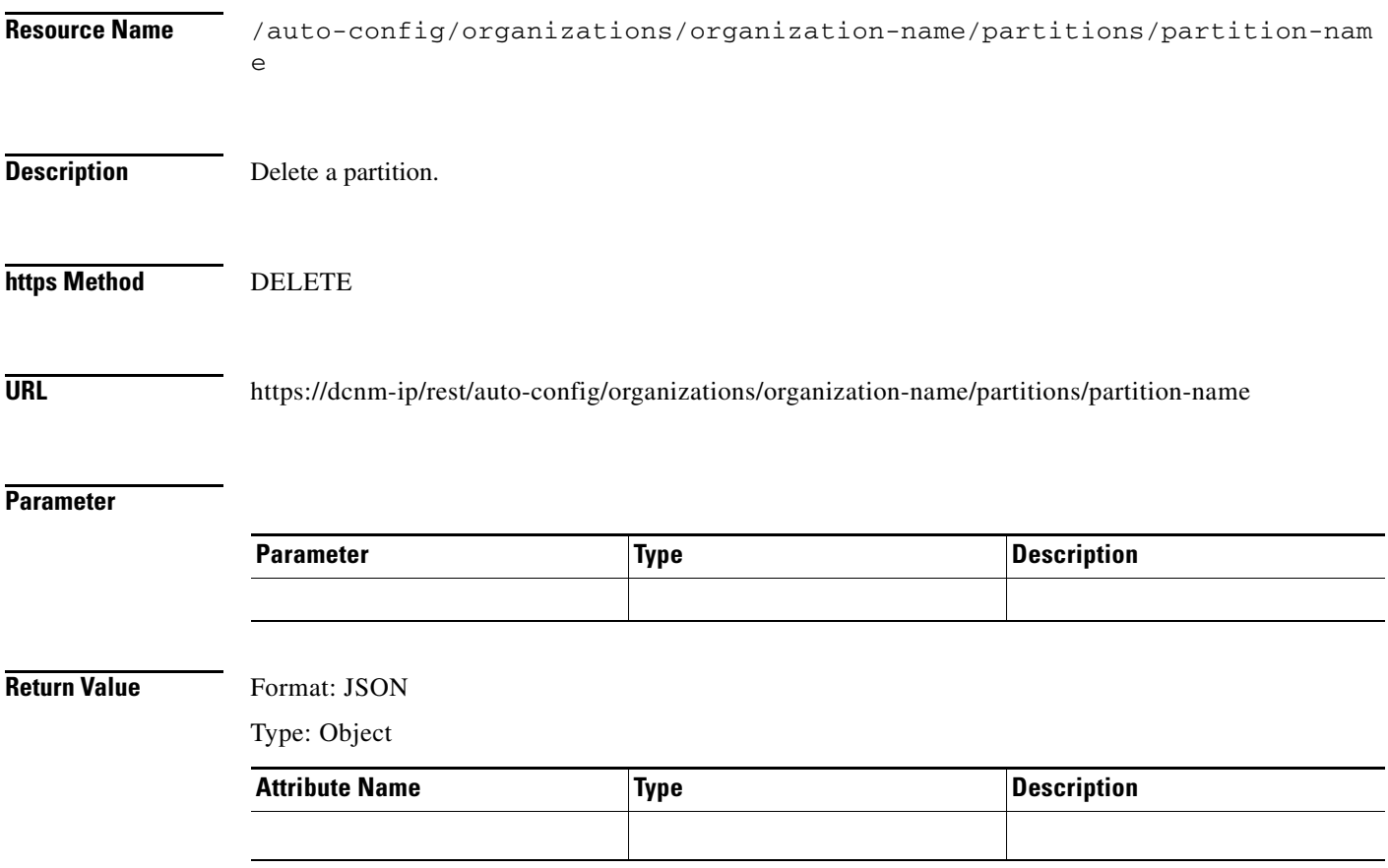

a s

## <span id="page-16-0"></span>**List Networks**

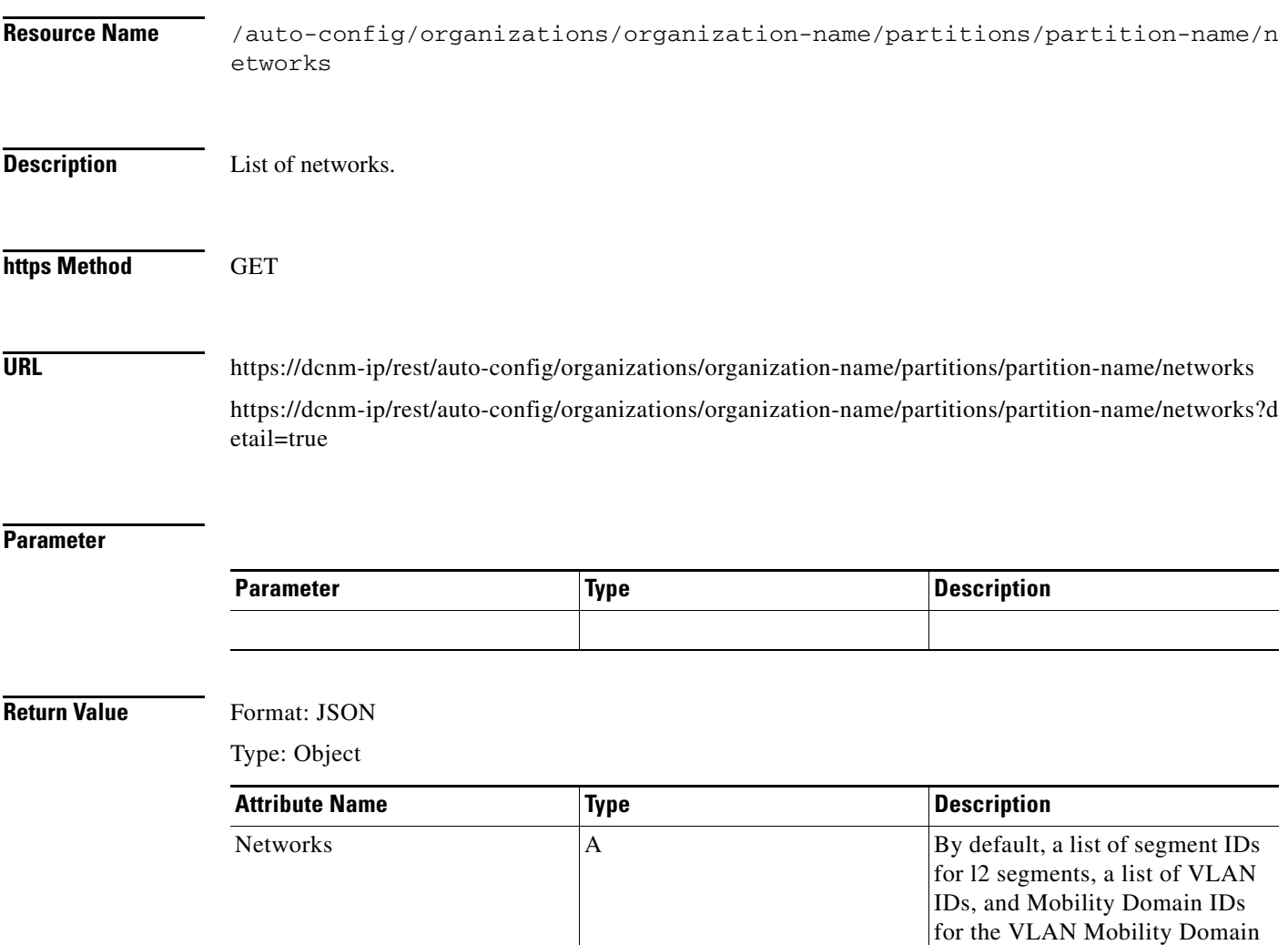

is displayed. If "detail=true", then list of network objects is

displayed

## <span id="page-17-0"></span>**Create a Network**

**The Second Second** 

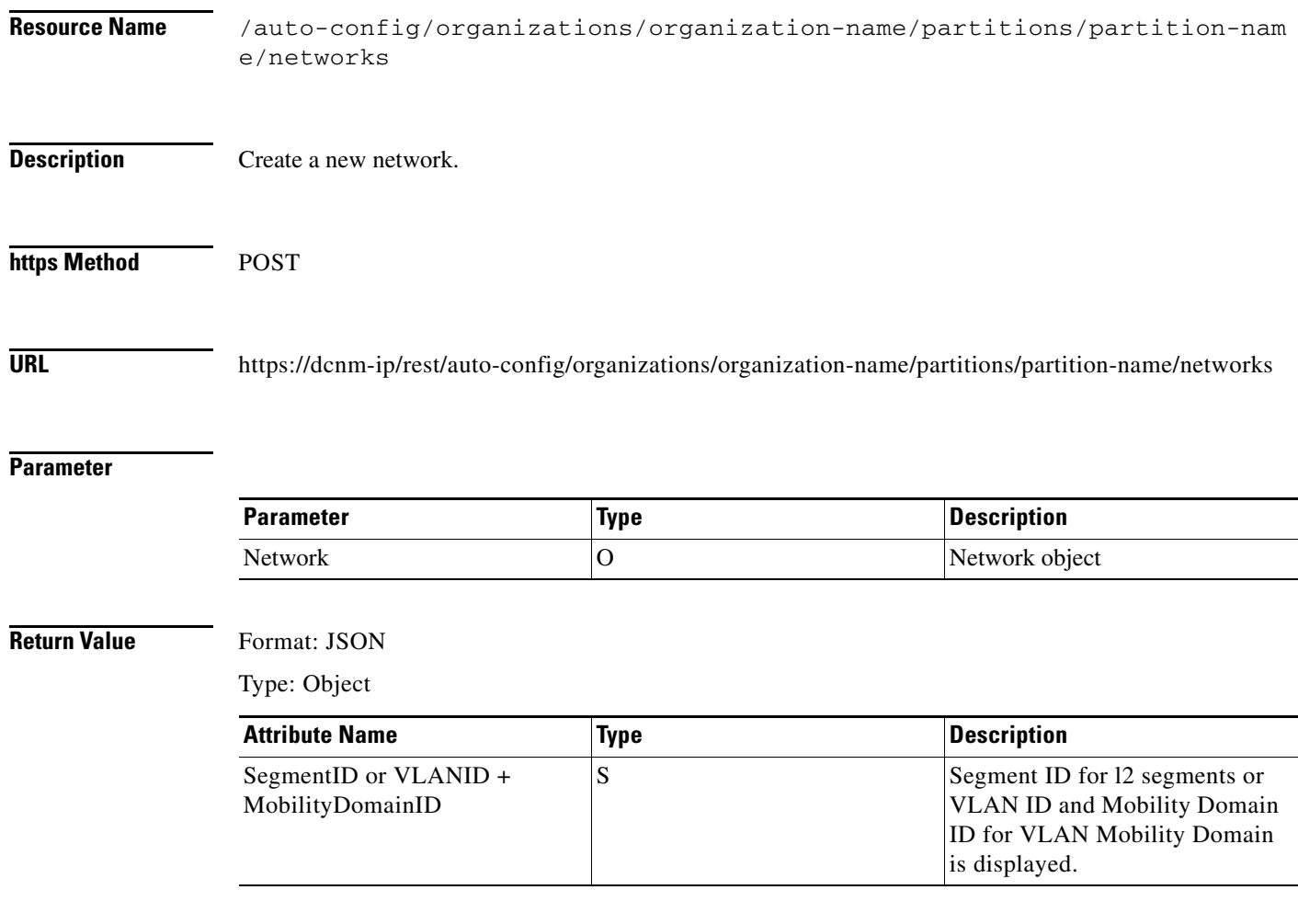

П

### <span id="page-18-0"></span>**Get a Network**

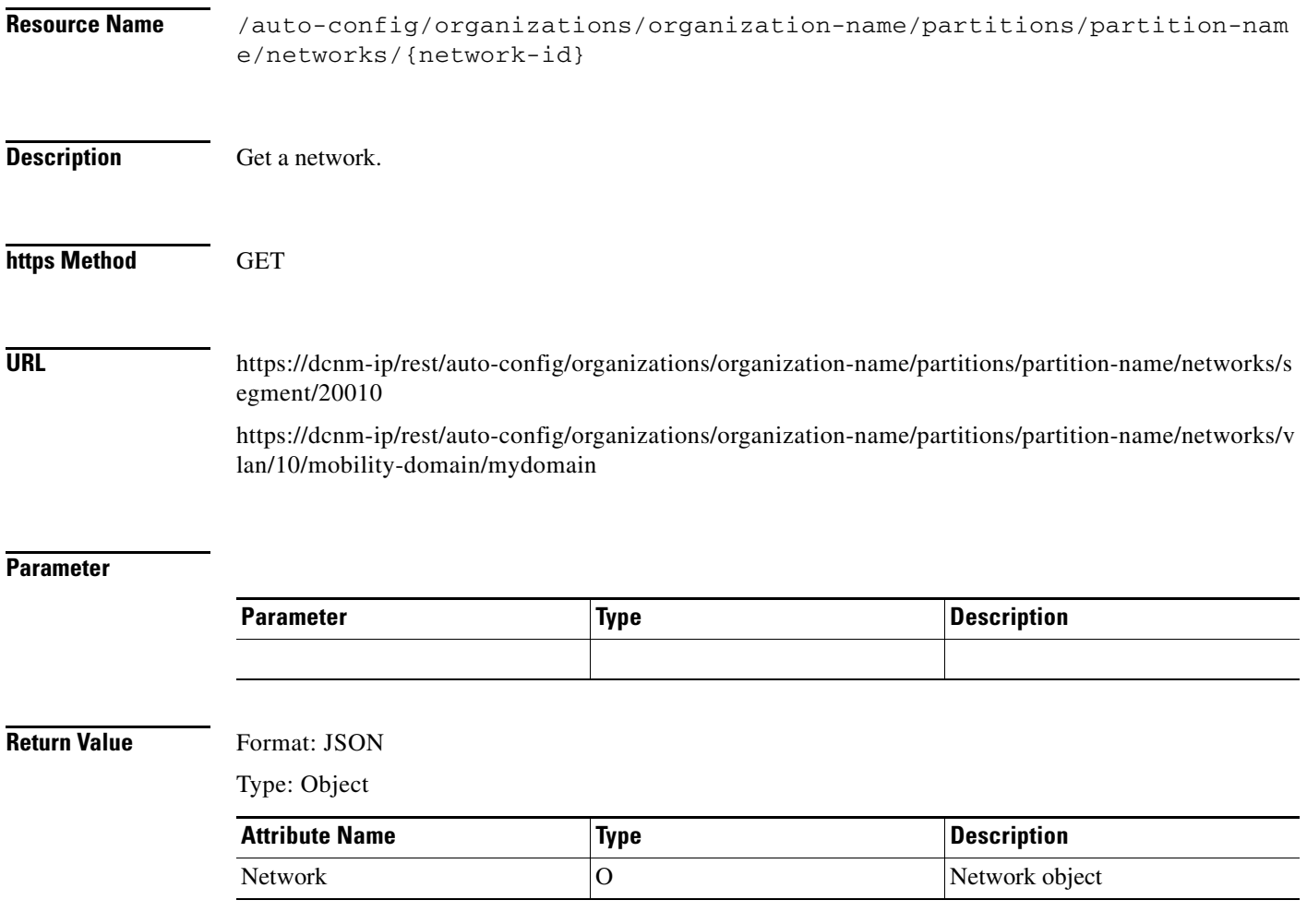

# <span id="page-19-0"></span>**Update a Network**

 $\blacksquare$ 

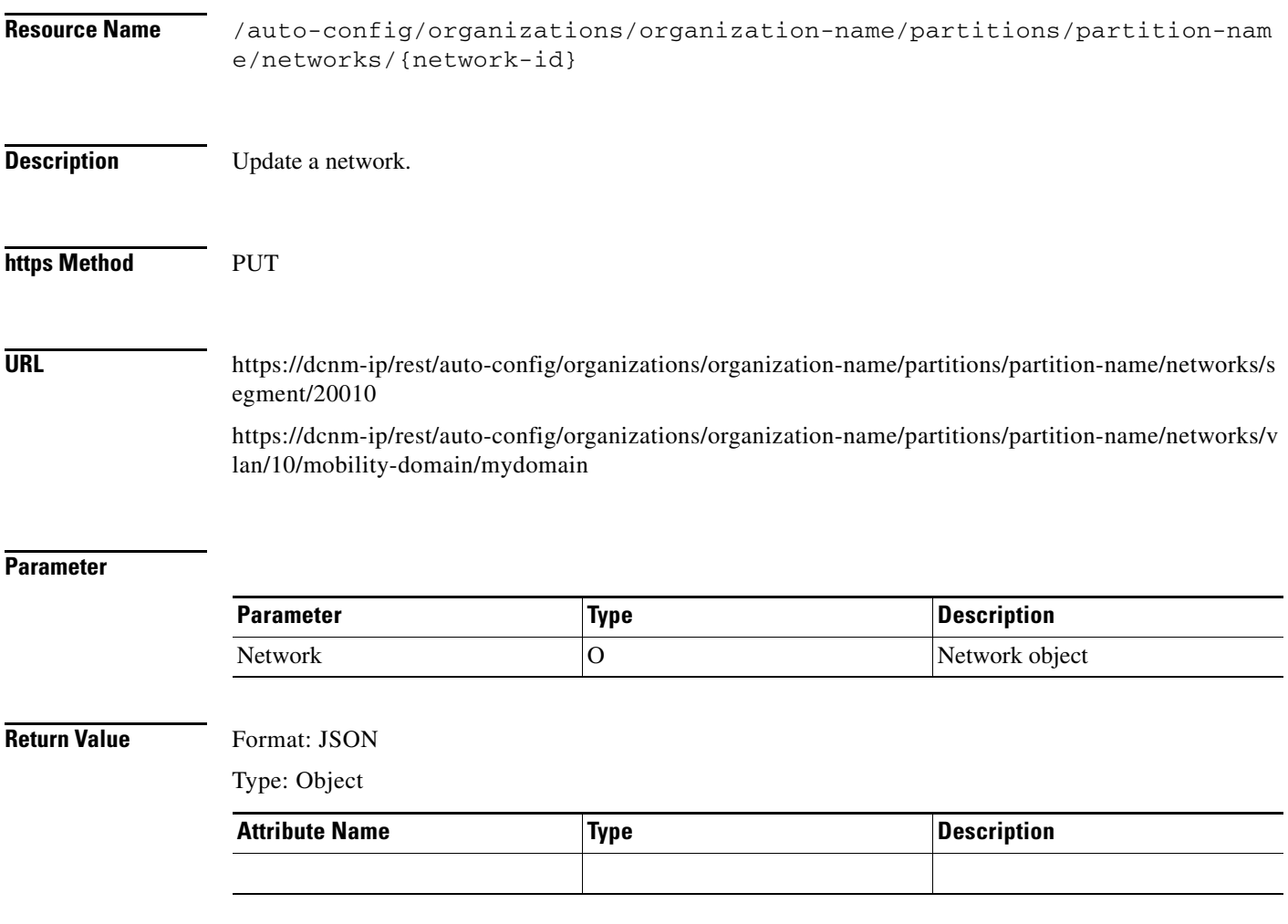

### <span id="page-20-0"></span>**Delete a Network**

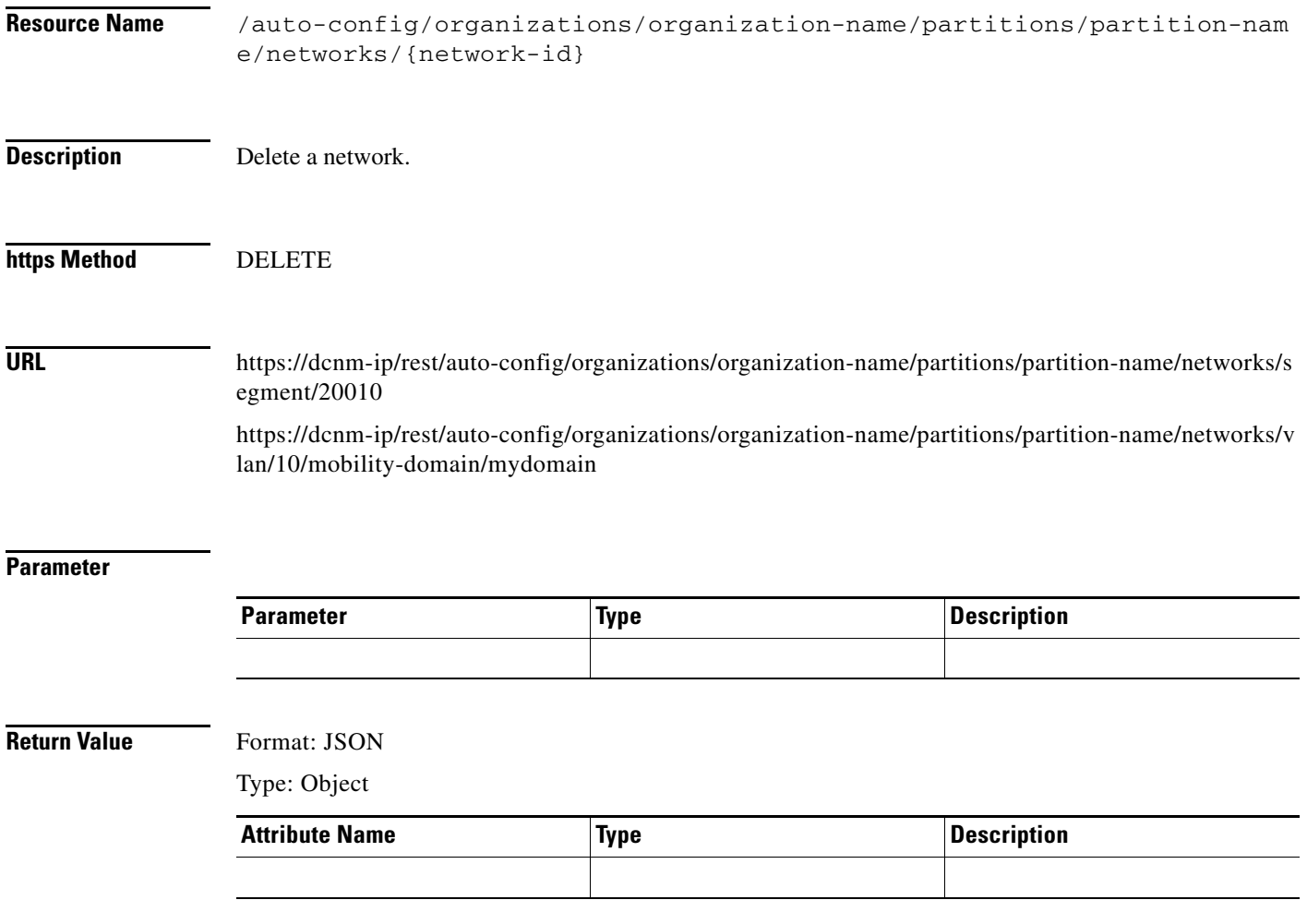

**Description** 

**Description** 

partitionIdRange, useLocalDhcp,

dhcpPrimarySubnet, enableAmqpNotification, amqpServer, amqpPort, amqpVirtualHost, amqpUserName, amqpPassWord, amqpExchangeName,

xmppServer, xmppUserName, xmppPassWord, xmppGroup, xmppResponseTimeout, xmppSearch, vrfName

The following attributes are applicable for HA set-up:

1

ldapPeerServer, ldapPeerUserName, ldapPeerPassWord.

The following auto configsettings objects are displayed: ldapServer, ldapUserName, ldapPassWord, segmentIdRange,

#### <span id="page-21-0"></span>**Get Auto Config Settings**

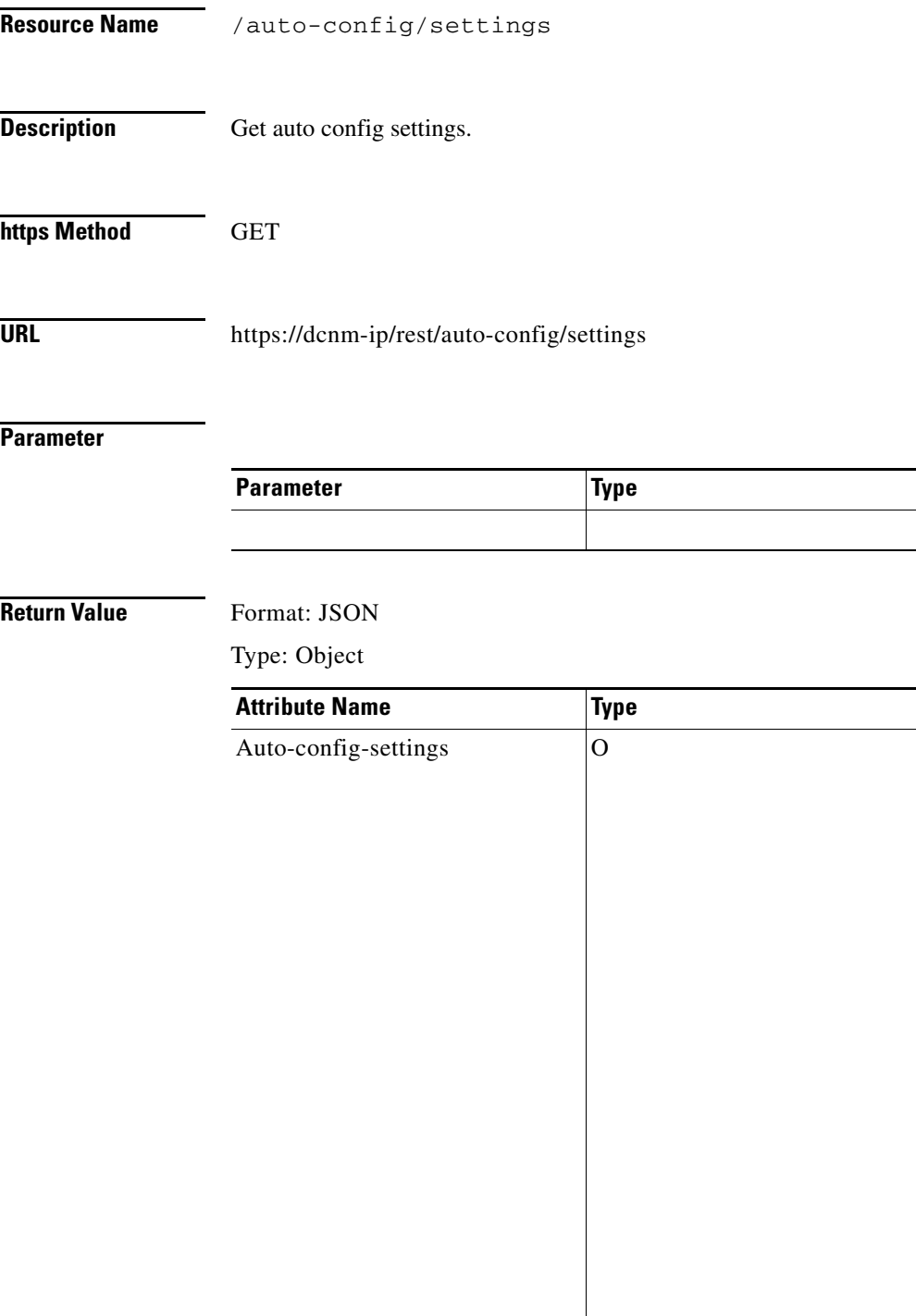

# <span id="page-22-0"></span>**Update Auto Config Settings**

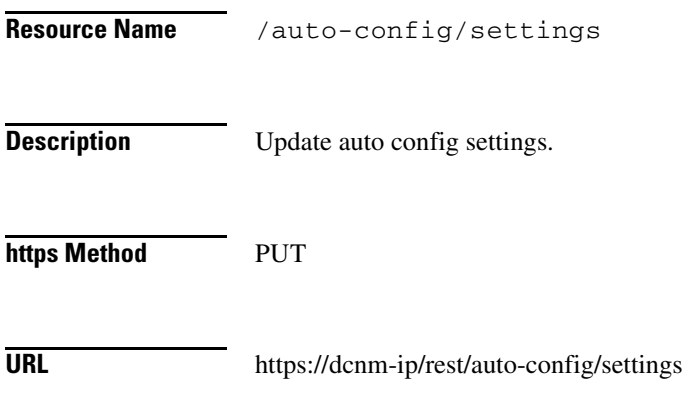

#### **Parameter**

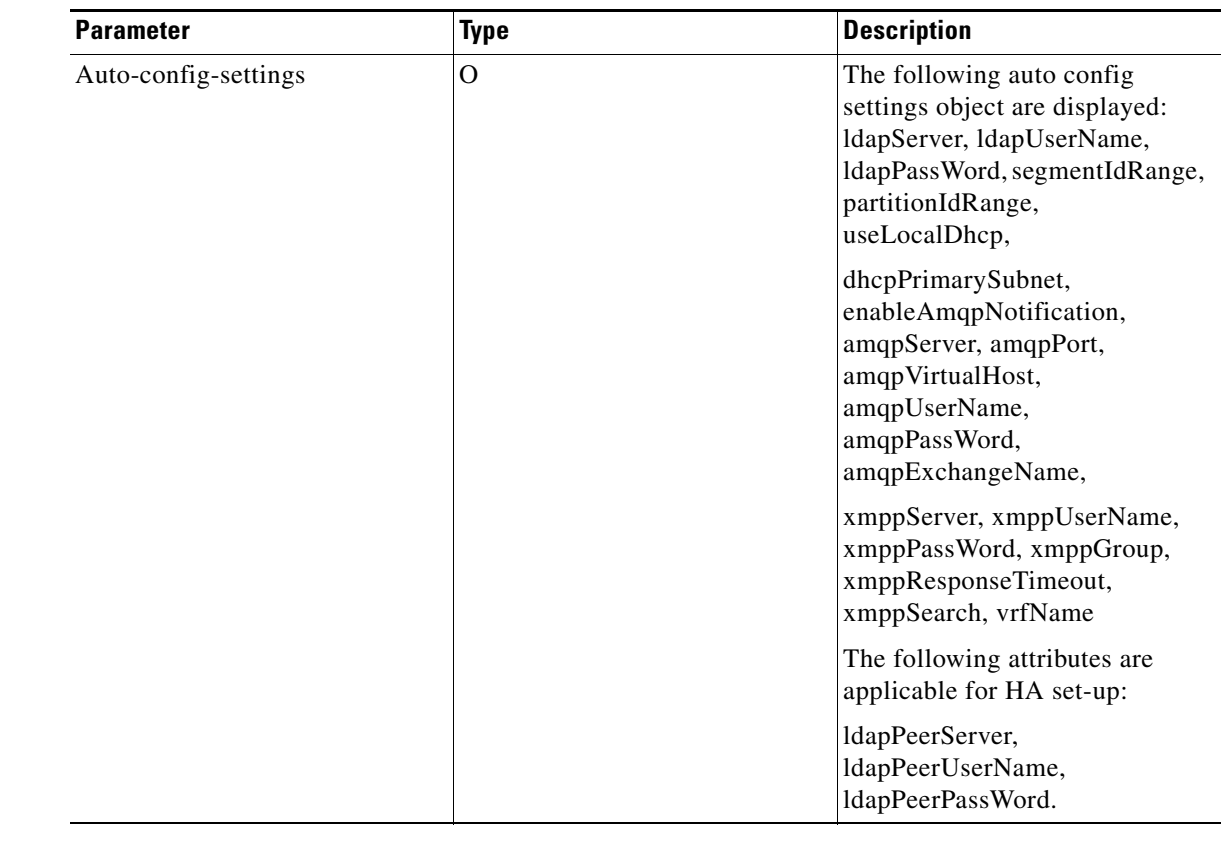

#### **Return Value** Format: JSON

 $\mathbf{I}$ 

Type: Object

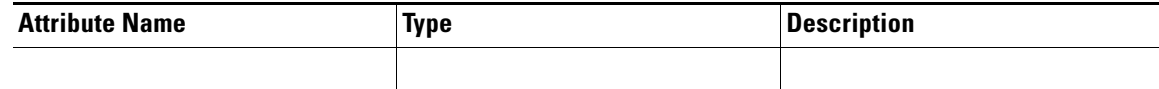

# <span id="page-23-0"></span>**List Auto Configuration Profiles**

**The Second Second** 

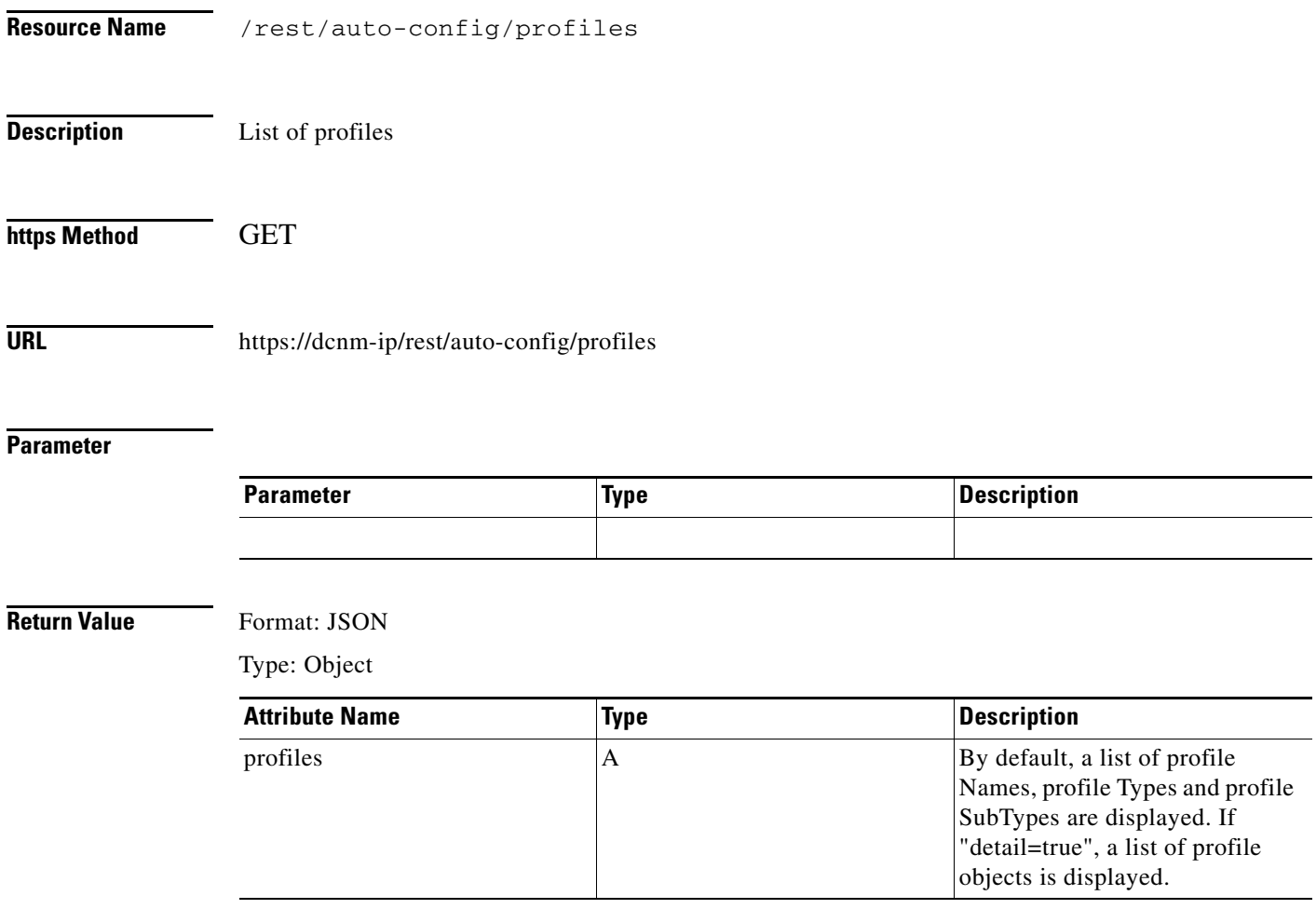

×

 $\Gamma$ 

# <span id="page-24-0"></span>**Create a Auto Configuration profile**

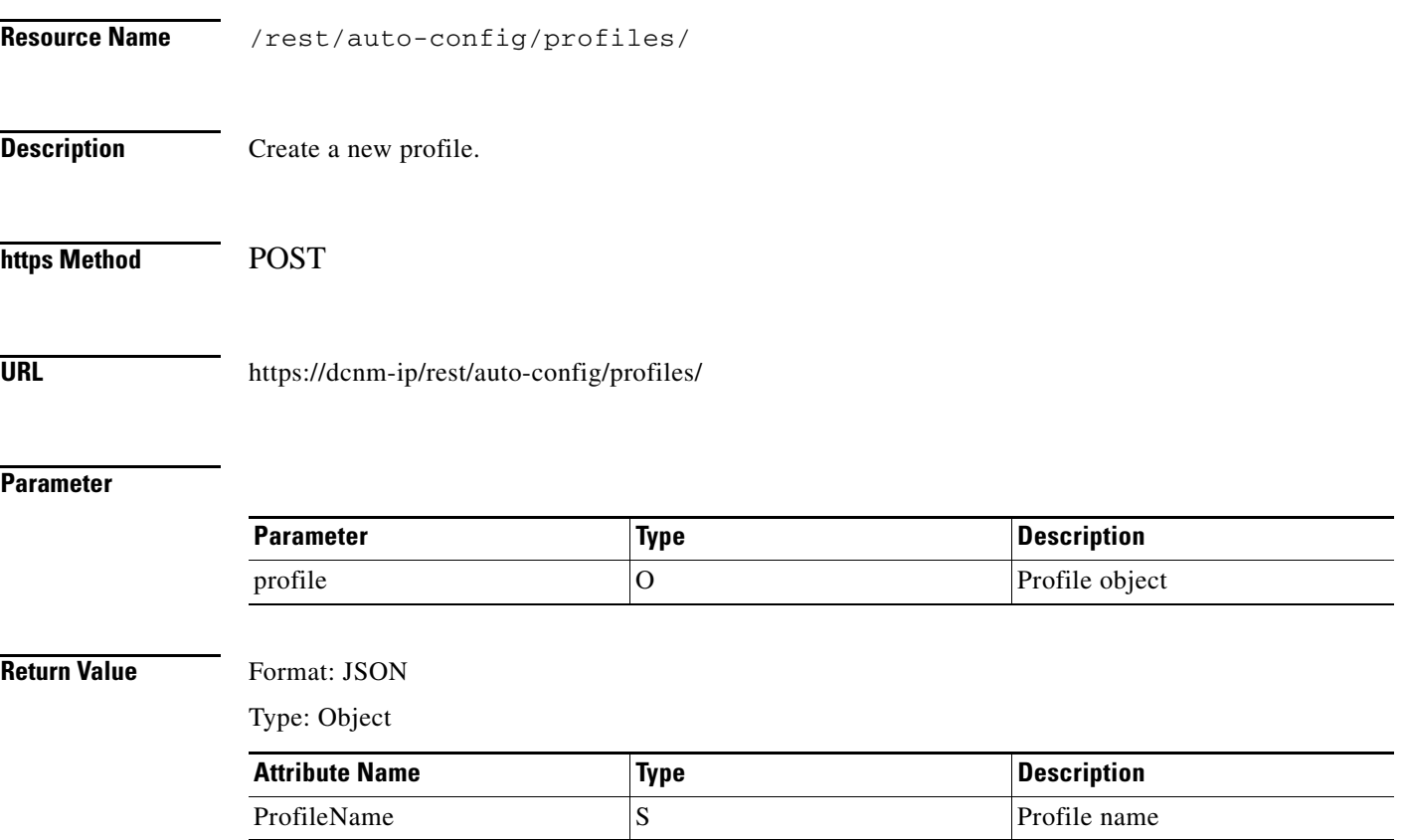

 $\overline{\phantom{0}}$ 

 $\mathsf I$ 

# <span id="page-25-0"></span>**Get a Auto Configuration profile**

**The State** 

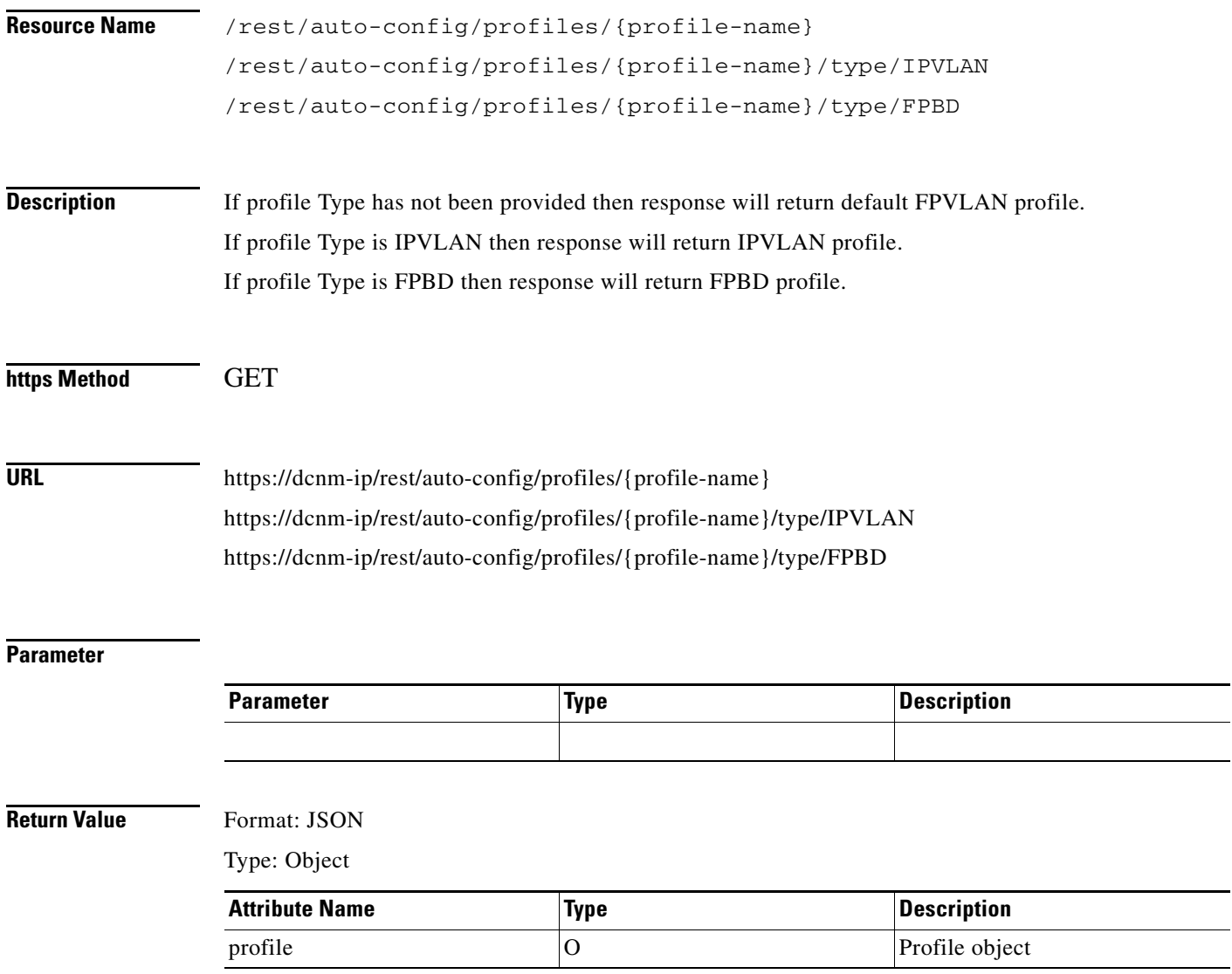

 $\Gamma$ 

# <span id="page-26-0"></span>**Update a Auto Configuration profile**

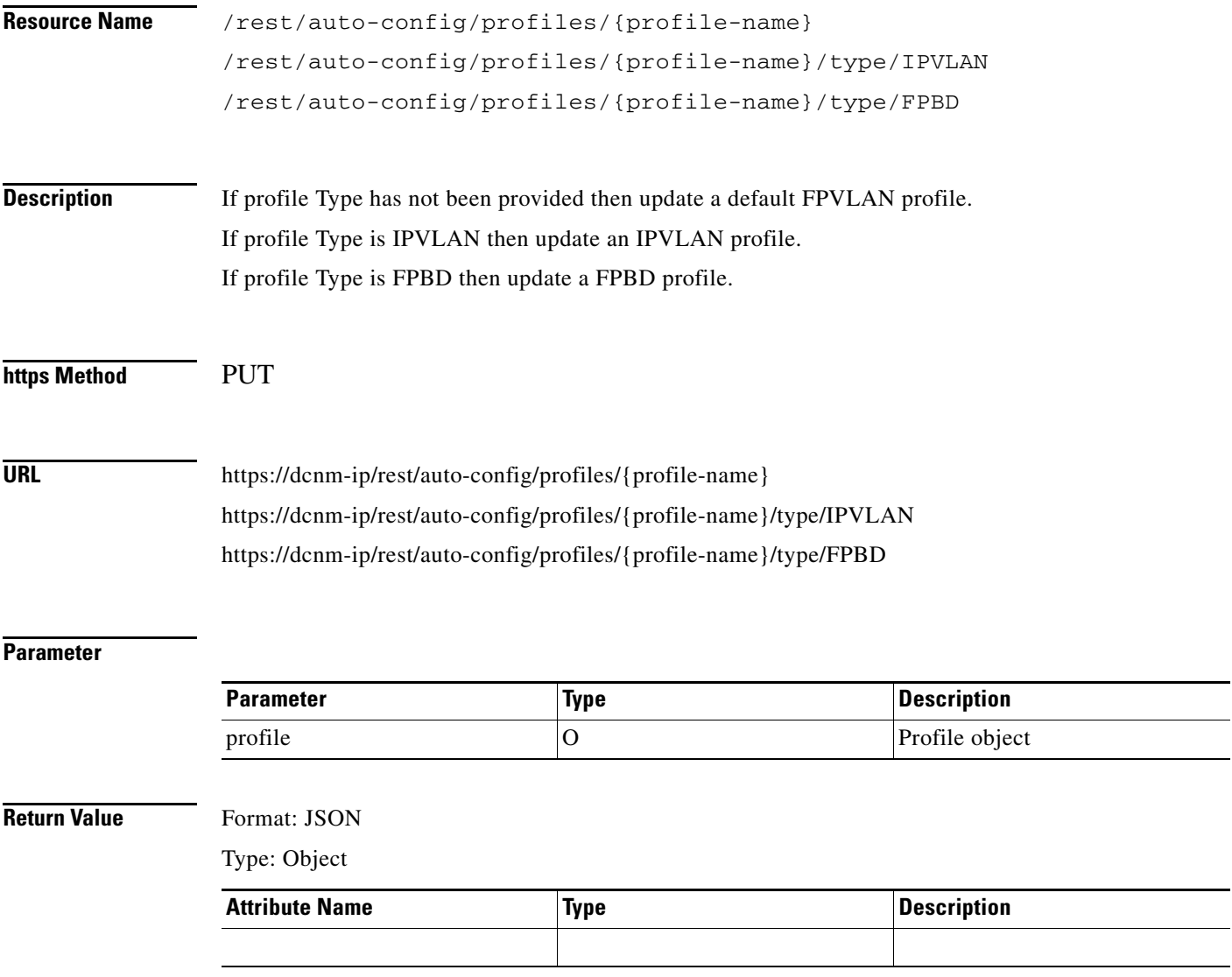

# <span id="page-27-0"></span>**Delete a Auto Configuration profile**

H

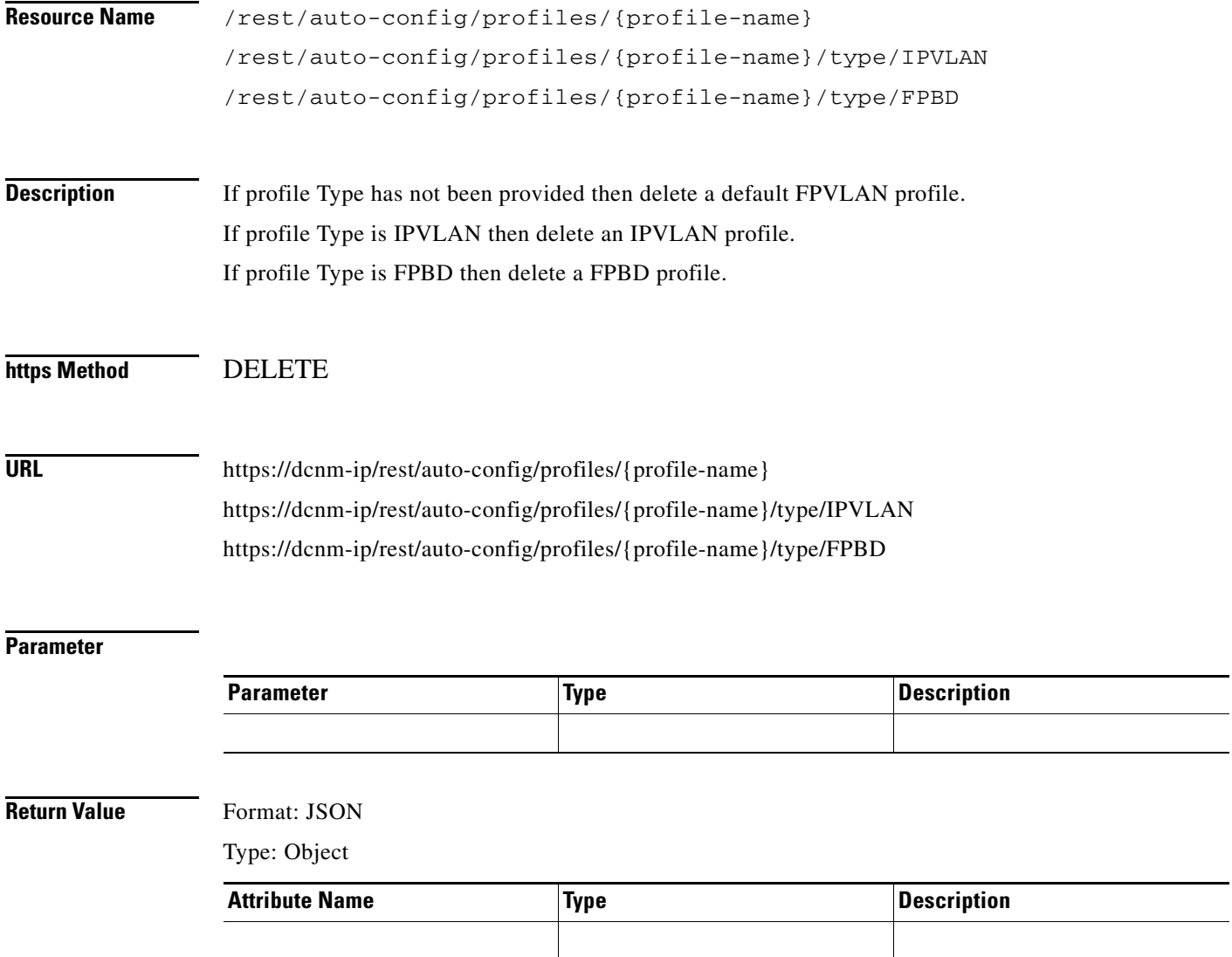